## **Inhaltsverzeichnis**

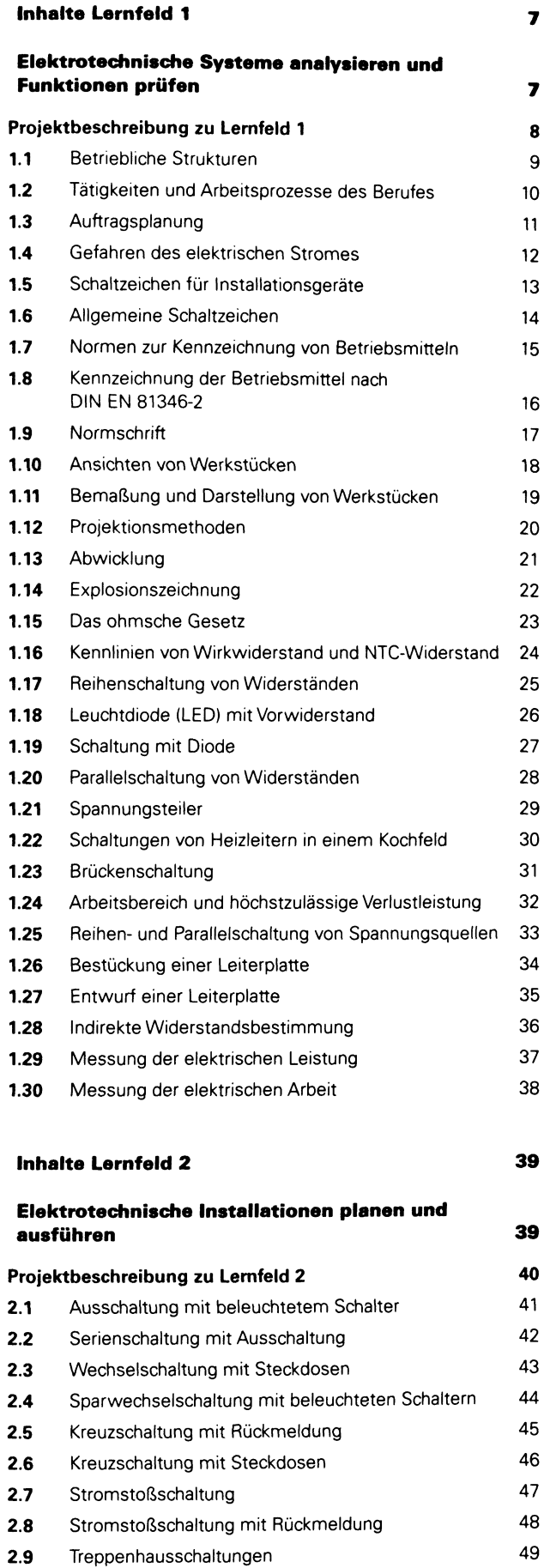

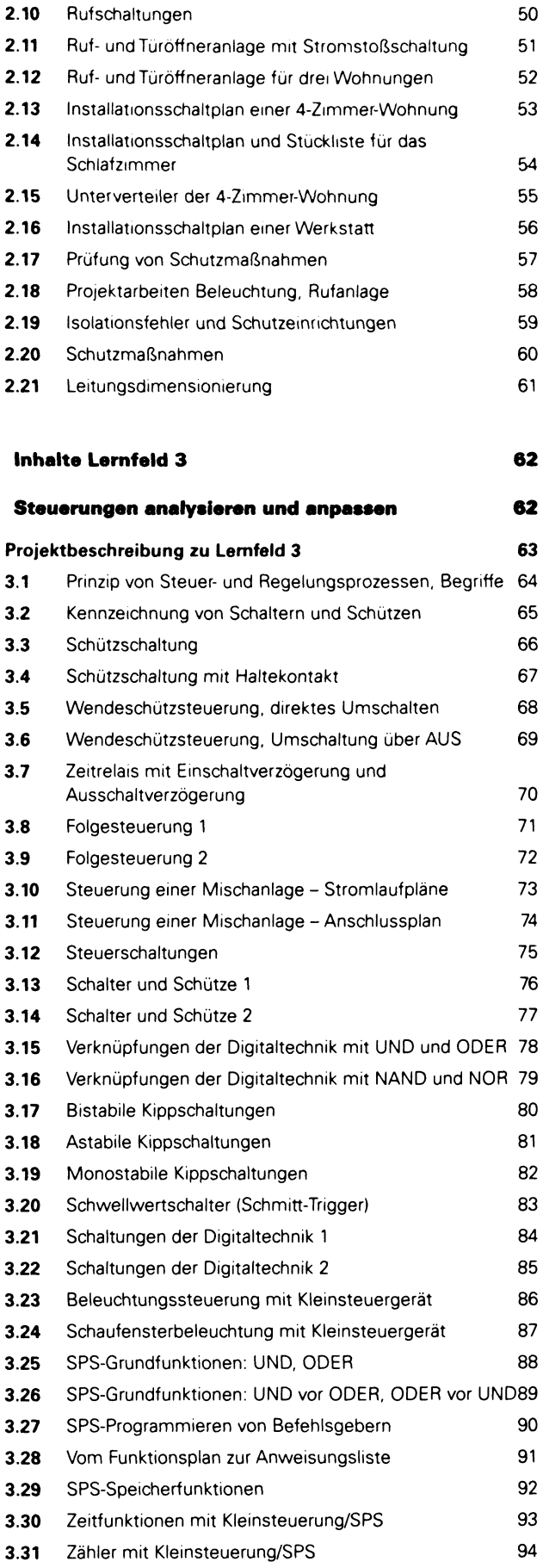

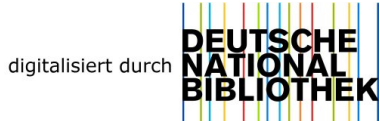

## **Inhaltsverzeichnis**

## **Inhalte Lernfeld 4 95 Lösungen 119**

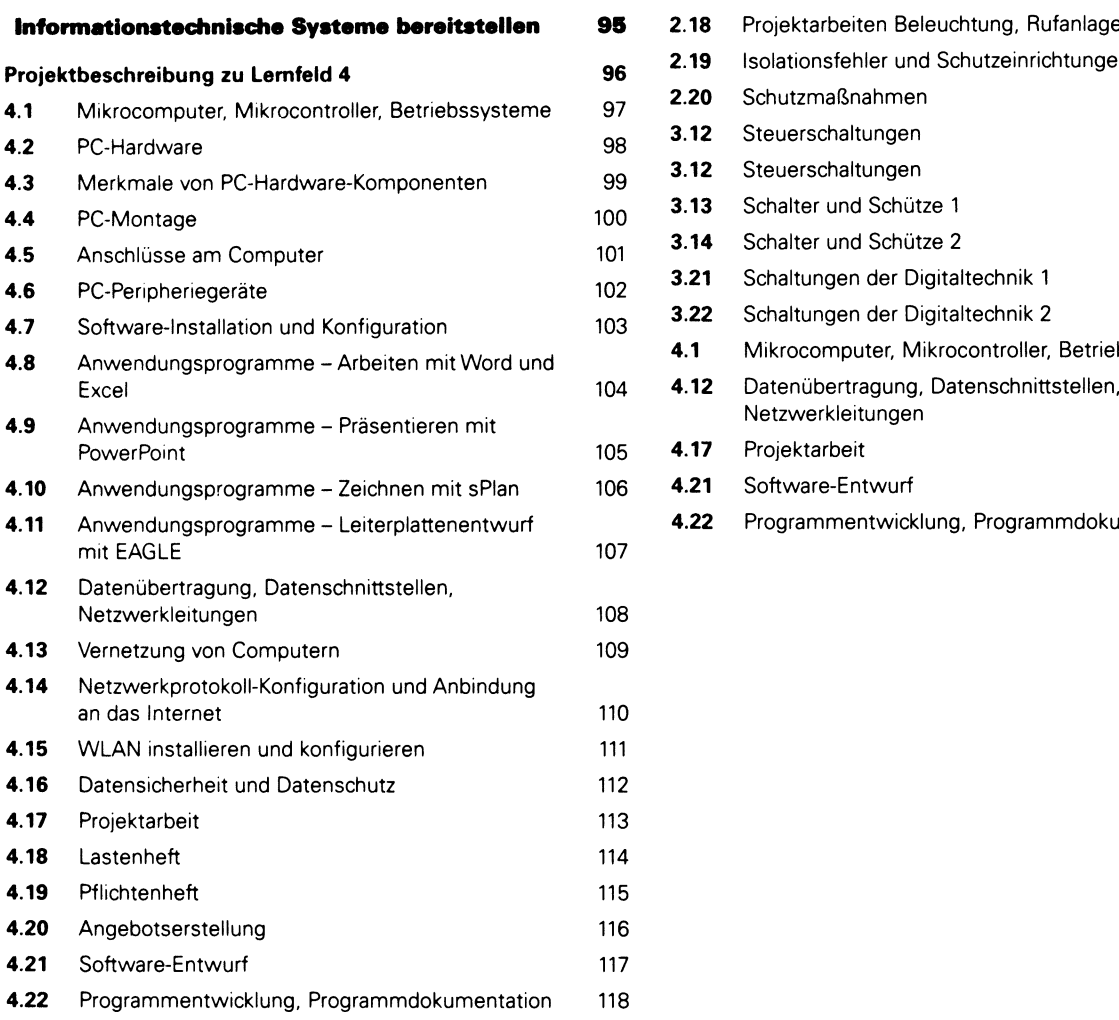

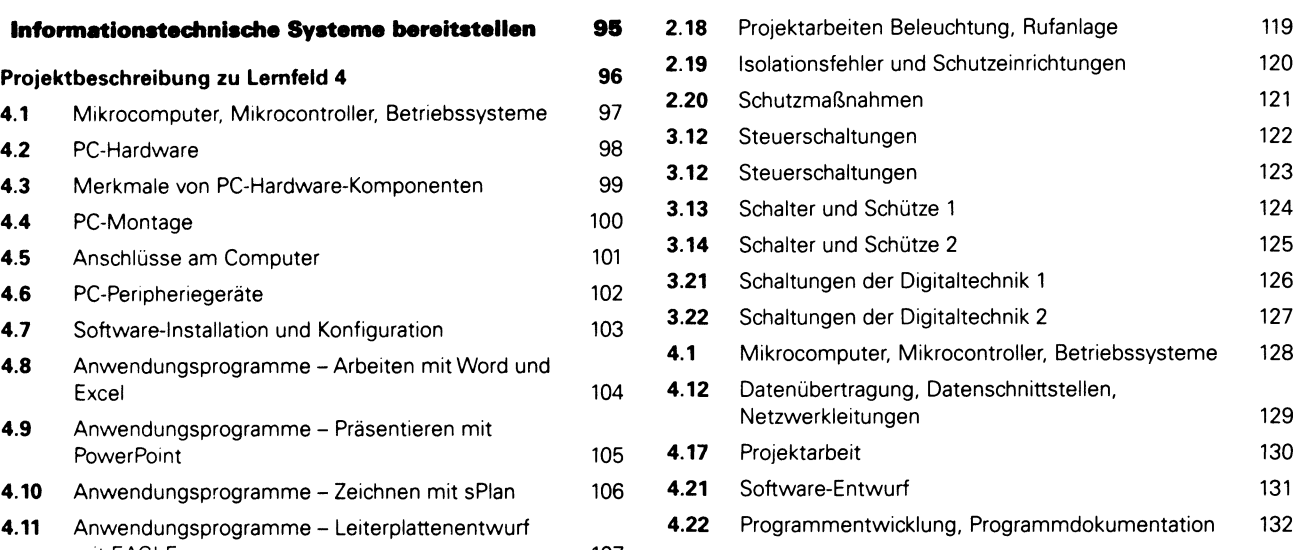